### My interactive data visualization is going to be **a game that allows Instagram users to play a version of "hide and seek" using**

**Instagram**. It is going to be a website that displays data from the Instagram API, specifically for Manhattan. I want to push the data of Instagram into something more than just taking pictures and sharing them with your friends.

# What is it?

Data, Design, Code Spring 2014 Jayne Lee

This is an ongoing game that could be played at anytime. To participate, the participant chooses to be either a hider or a seeker.

To be a **hider**, the participant will take a picture on Instagram, tag the specific location (that has an address) from where that picture is from, and include the hashtag **#findme4IG**.

To be a **seeker**, the participant will check the map for all the "hidden" elements and seek out one (or more) of the photos by physically going to that exact location and taking a picture, ideally trying to match the photo, and include the hashtag **#foundyou4IG** as well as tagging the username of the person they "found".

The long-term goal of this game is to allow everybody, from tourists to native New Yorkers, to explore their city and stumble upon uncharted territory. It's also another form of connecting with other people in the city.

### Instagram's API:

Instagram's API allows one to receive information based off a specific geographic coordinate (longitude/ latitude).

It also allows one to receive media objects (pictures/videos) along with the data attached to each media ojbect:

The **username** of the person who posted the media object The **time** it was posted The **location** (if listed) of where the media object was taken The **people** (if any) who are tagged in the media object The **comments** (if any) for the media object The **tags** (if any) that were applied to the media object The **filters** (if any) that were applied to the media object

**http://instagram.com/developer/ endpoints/**

## The Data

### Mapbox:

Mapbox's API allows one to receive information based off a specific geographic coordinate--and then use it to create a marker on a map.

It also allows one to only show a map of a specific area, which in this case will be Manhattan.

**https://www.mapbox.com/mapbox. js/api/v1.6.2/**

Data, Design, Code Spring 2014 Jayne Lee

My plan of attack is to first begin this as a web application; it will be a website that shows the map with the markers of all the photos that have been "hidden" around Manhattan.

Then this could be translated into a mobile application.

## The Plan of Attack

- Have the website only display a map of Manhattan
- Check to see if the website can receive data based on specific geographic coordinates
- Check to see if the website can display markers based on specific geographic coordinates
- Check to see if the website can receive data based on specific geographic coordinates AND "tags"
- Have the information of the person who "hid" the photo appear when a user hovers over a marker (the photo, the username of the person, the geotag)

Data, Design, Code Spring 2014 Jayne Lee

### Rough Comp

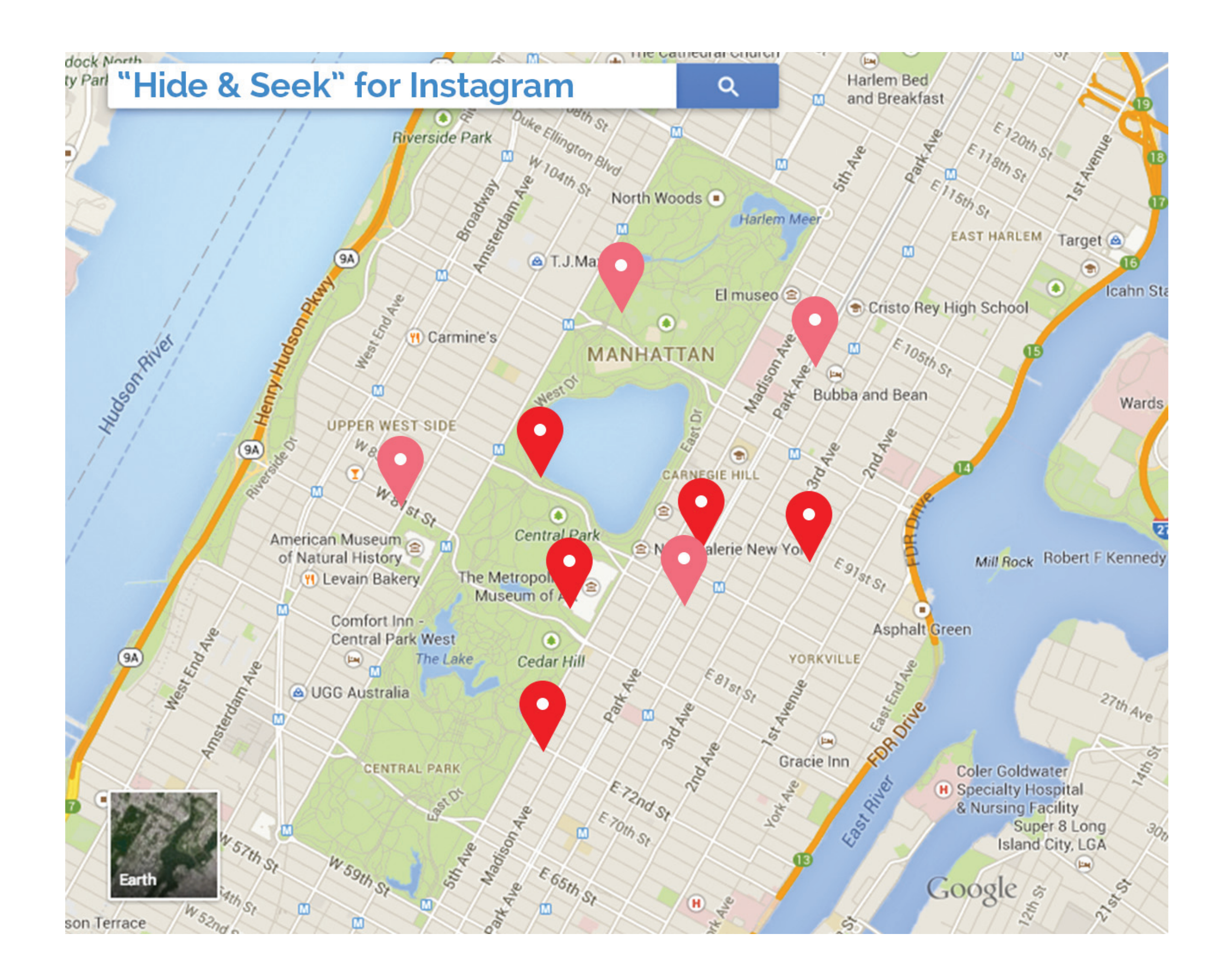

The Comp

Data, Design, Code Spring 2014 Jayne Lee